### **Applying Key Operators in the Flux C** Case Study ex3 (Part 2)

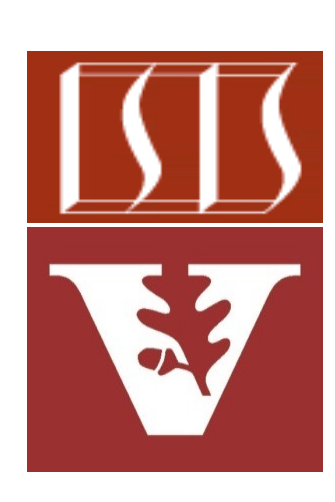

Douglas C. Schmidt d.schmidt@vanderbilt.edu www.dre.vanderbilt.edu/~schmidt

Professor of Computer Science

Institute for Software Integrated Systems

Vanderbilt University Nashville, Tennessee, USA

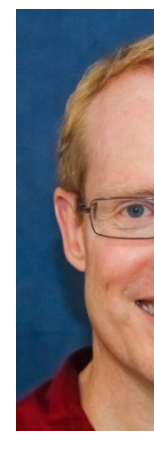

#### Learning Objectives in this Part of the Lesson

• Part 2 of case study ex3 explores the use of Flux operators filter(), generate(), flatMap(), fromIterable(), reduce(), collect(), & the parallel thread pool to create, reduce, multiply, & display BigFraction objects asynchronously in a parallel thread pool

```
return Flux
.generate(bigFractionEmitter)
.take(sMAX_FRACTIONS)
.flatMap(unreducedFraction ->
          reduceAndMultiplyFraction
            (unreducedFraction,
```

```
 Schedulers
```

```
 .parallel()))
```

```
 .collect(toList())
```

```
 .flatMap(list -> BigFractionUtils
        .sortAndPrintList(list,
```
 **sb));**

#### Learning Objectives in this Part of the Lesson

- Part 2 of case study ex3 explores the use of Flux operators filter(), generate(), flatMap(), fromIterable(), reduce(), collect(), & the parallel thread pool to create, reduce, multiply, & display BigFraction objects asynchronously in a parallel thread pool
	- It also shows the use of Mono operators like doOnNext(), map(), firstWithSignal(), subscribeOn(), flatMap(), fromCallable(), & then()

**return Mono**

 **.fromCallable(() -> BigFraction .reduce(unreducedFrac))**

 **.subscribeOn(scheduler)**

 **.doOnNext(result -> logBigFractionResult (unreducedFrac, sBigReducedFraction, result, sb))**

 **.map(reducedFraction -> reducedFraction .multiply (sBigReducedFraction));**

## **Applying Key Operators** in the Flux Class to ex3

### pplying Key Operators in the Flux Class to

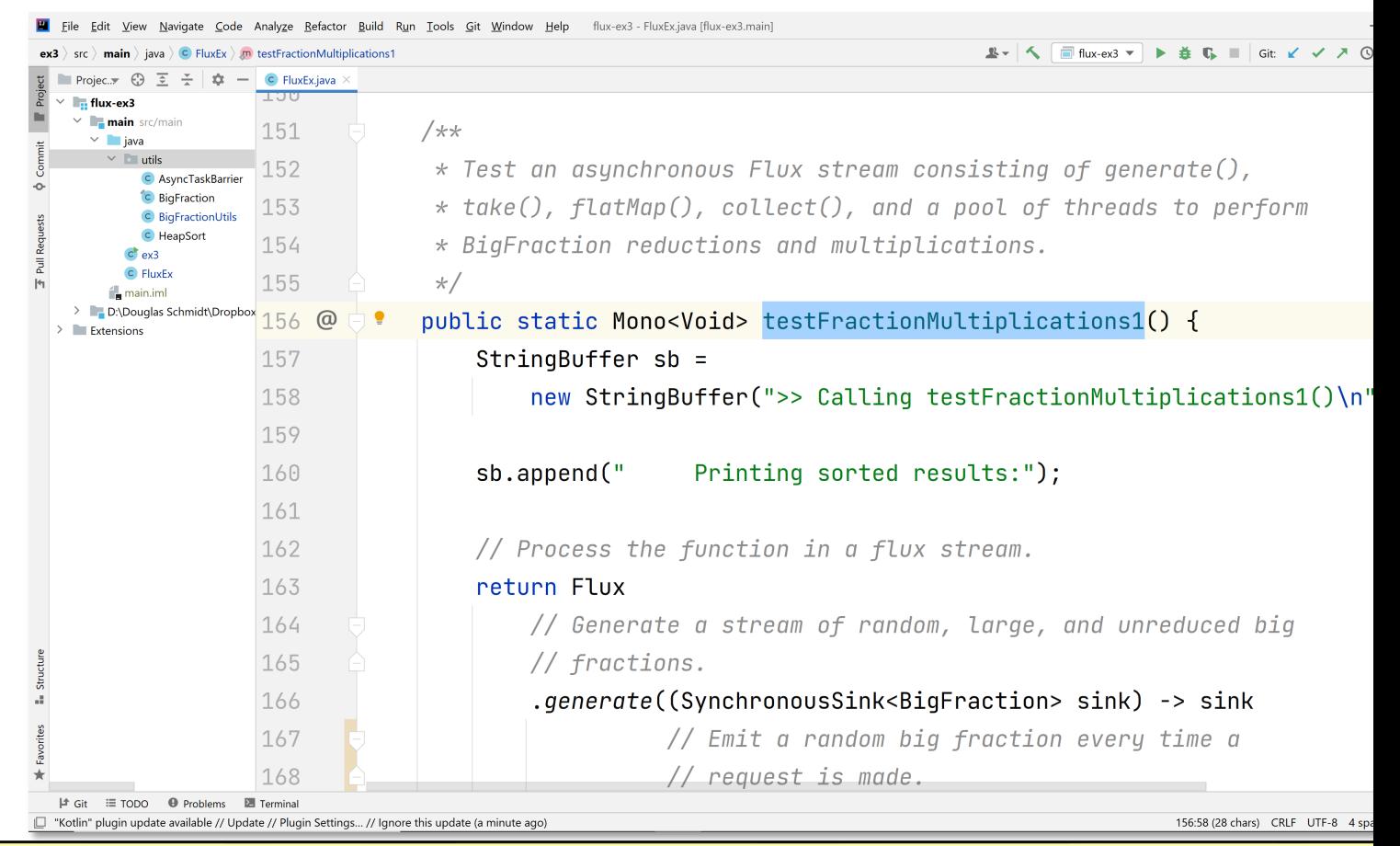

See github.com/douglascraigschmidt/LiveLessons/tree/master/Reactiv

# End of Applying Key Methods in the Flux Class: Case Study ex3 (Part 2)